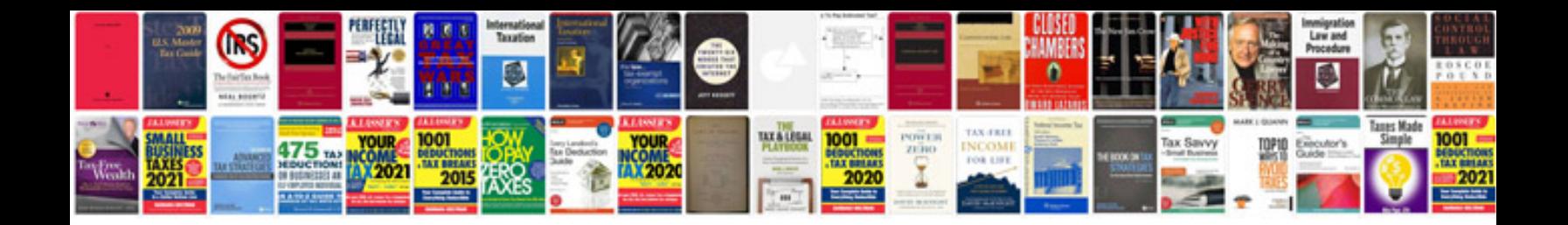

**2010 passat owners manual**

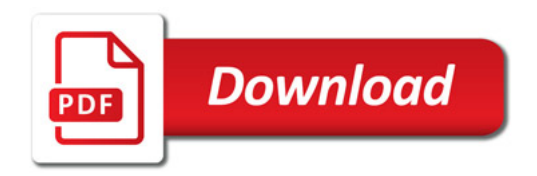

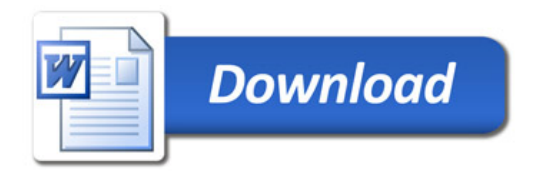